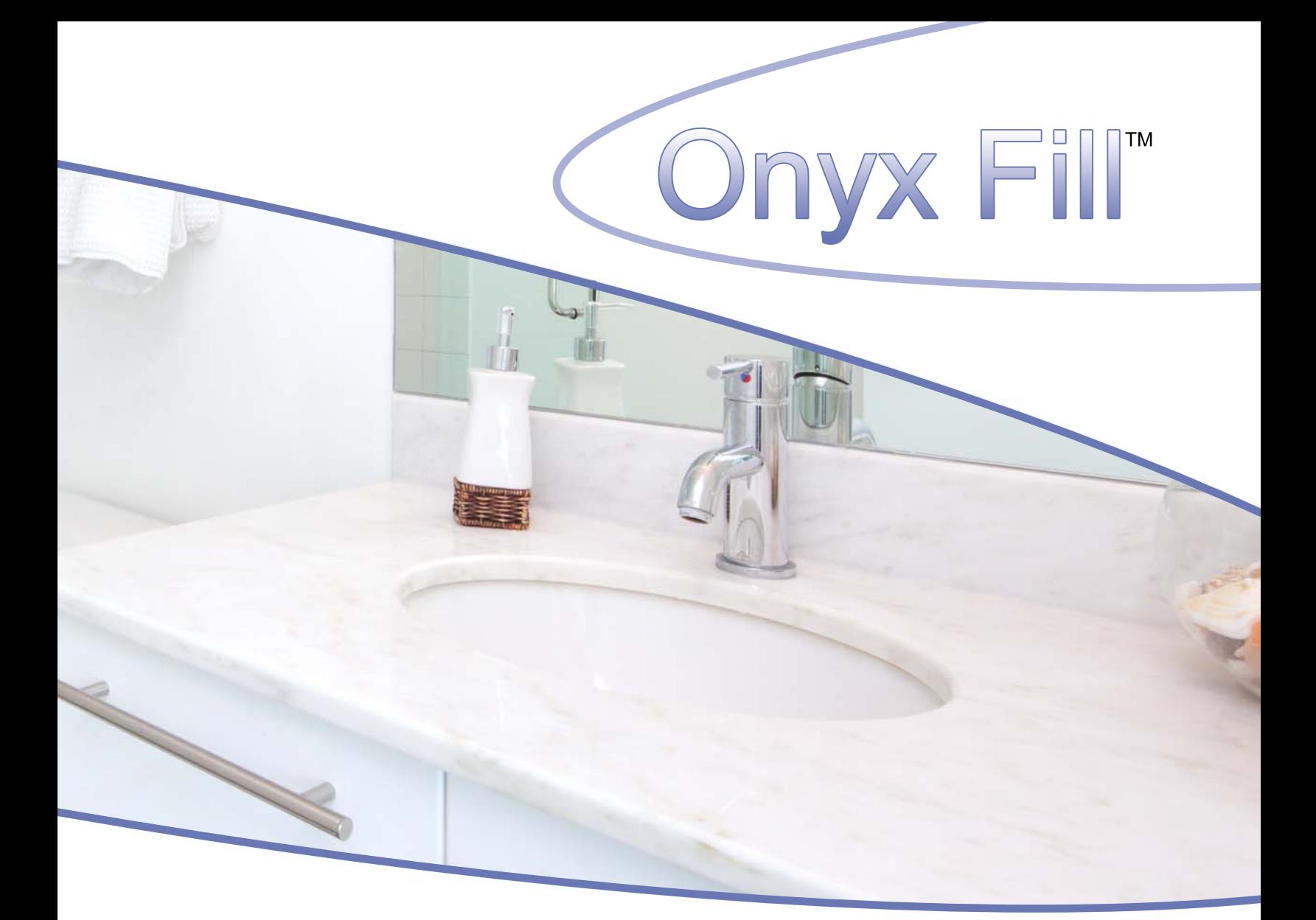

# **Alumina Trihydrate** for Cultured Onyx

With advancements in veining techniques, demand for countertops with a veining feature is growing. This trend can be seen as many of the surfacing companies have recently leading introduced translucent, veined designs similar to natural onyx.

The R.J. Marshall Company continues to offer a full line of high quality Onyx fillers carefully controlled for consistency and designed to give optimal performance and beauty.

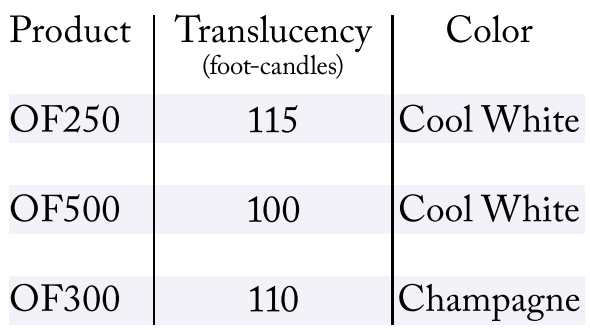

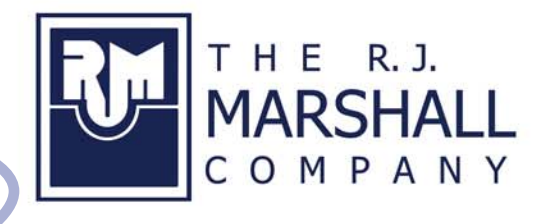

salesinfo@rjmarshall.com 800.338.7900 www.Rjmarshall.com

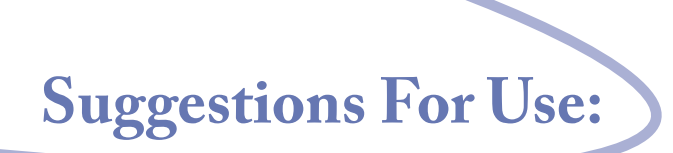

Manufacturing Onyx products is not significantly different than manufacturing marble dust products, but here are a few suggestions to assist in making quality parts:

### **Filler/ Resin Ratio**

Filler to resin ratios vary from product to product. Typical resin demand will be 32% - 38%. Adjustments may be needed to achieve the stiffness you desire in your mix.

## **Catalyst Level**

Gel times and curing times may be longer than cultured marble parts. If faster gel times are needed, contact your resin manufacturer for recommendations. Do not add catalyst at levels outside of the resin manufacturer's recommendations.

#### **Background Color**

Onyx Fill products are color controlled. The translucent nature of Onyx Fill products allows the resin color to show up in your part. Old resins or catalysts can have undesirable effects on the background color. Choose a good quality onyx resin and test it for cured color on a regular basis.

## **Color Additions**

Veining - To preserve the depth of the onyx system, do not use pigments and other color effects except in veining. Too much pigment will reduce the translucent effect of the onyx.

## **Thermal Cycling**

Onyx fill products when manufactured correctly will meet or exceed the ANSI Z124.3 test standard. Careful gel-coating and manufacturing techniques are necessary for a quality part.

## **Marketing**

Onyx products give an image of quality. They offer the opportunity to sell a product of beauty at a better margin than cultured marble. Many of the leading surfacing companies have recently introduced translucent veined surfacing designs similar to natural onyx.

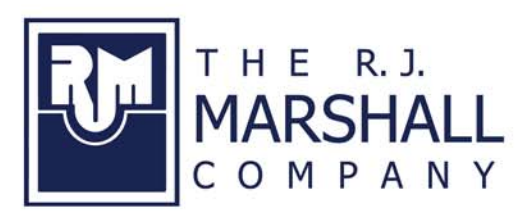

toll free: 800-338-7900 customer care: 888-514-8600 www.Rjmarshall.com salesinfo@rjmarshall.com

All statements, technical information and recommendations are based on tests we believe to be reliable, the accuracy or completeness is not guaranteed, and the following is made in place of all warranties, expressed or implied. Our only obligation is to replace product proved to be defective. We shall not be liable for any injury, loss or damage, direct or indirect, from using or not being able to use the product. Before using, customer must determine the suitability of the product for the intended use and customer assumes the responsibility. This statement may not be changed except by an agreement signed by an officer of The R.J. Marshall Company.